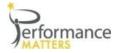

### Logging into Performance Matters

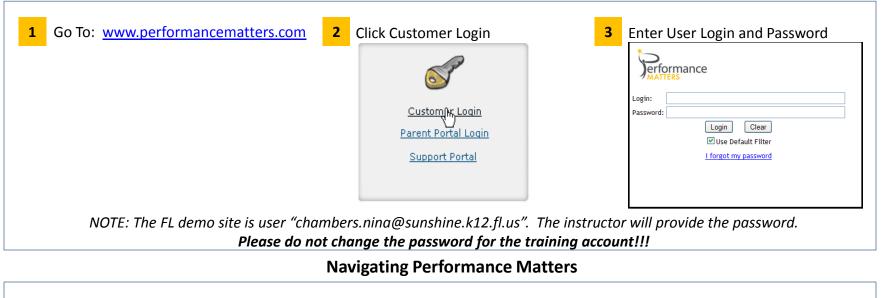

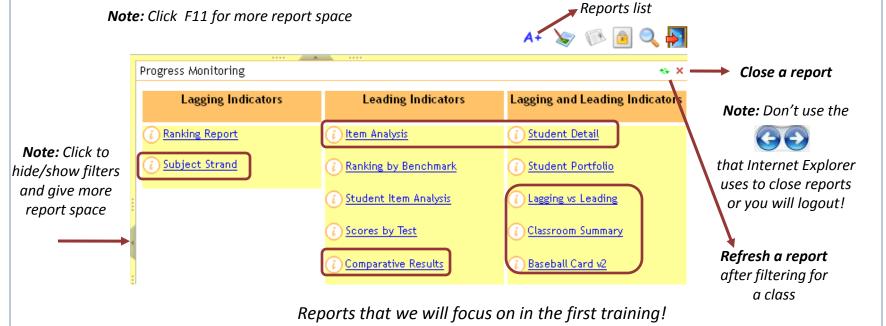

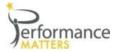

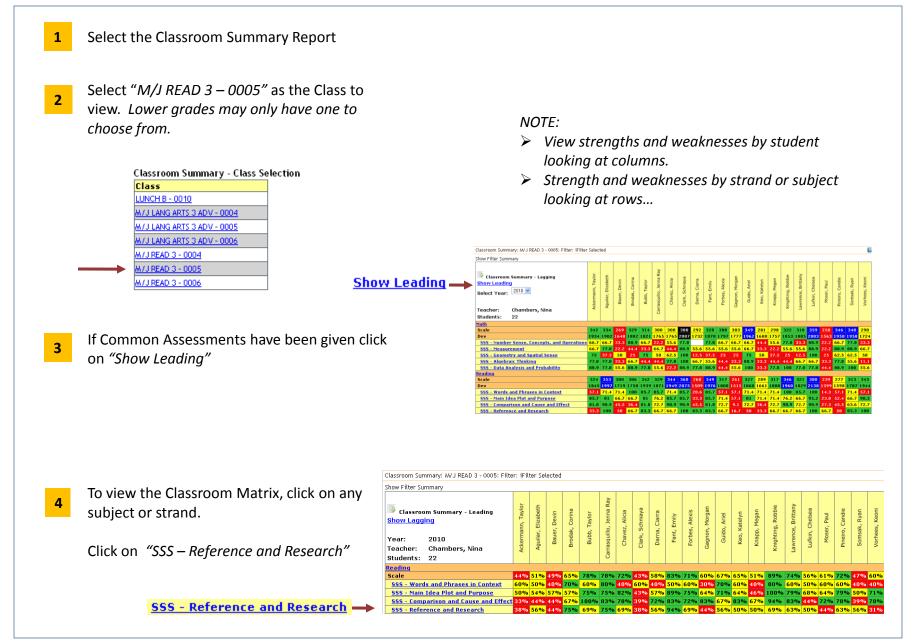

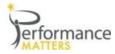

2

3

To view the Classroom Matrix, click on any 1 subject or strand from the Classroom Summary... as we just did!

NOTE: The Matrix is only available through the Classroom Summary, it is *not* available on the report listing!!

Also if you don't have Common Assessments in your district yet, this report won't be populated as shown!

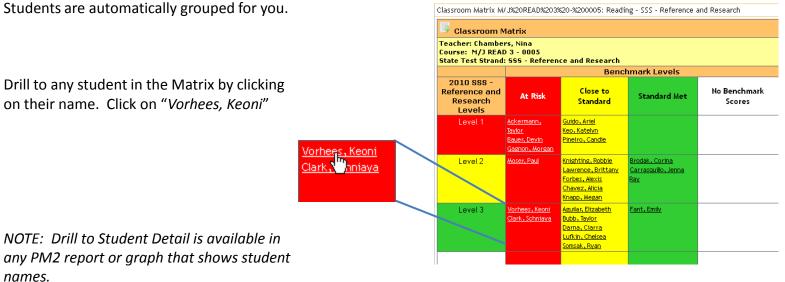

any PM2 report or graph that shows student names.

Help is always available on any report. Click on the question mark icon in the upper right.

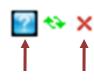

NOTE: Use OnPage Help to understand the columns and rows in this report... go there now! In Help hover over any cell in the report for an explanation.

Close any report by clicking the red X.

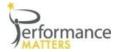

2

Student Detail: Vorhees, Keoni

Student

School: Gull Middle

Student Id: 4423678781

GPA:

Grade: Eighth Grade

Name: Vorhees, Keoni

- 1 Access the Student Detail by clicking on a students name from any report or graph. From the Classroom Matrix report click on the student we were concerned about.
  - Note that info for the student:
    - Demographic data
    - Courses and Teachers

Click on any tab to view:

- State Test Results for past years
- Common Assessments for this year
- Other national or state tests
- 3 Click on the State Tests tab to view past FCAT scores for this student.

NOTE that this student has been digressing in math and Reading over the past 4 years.

We were focusing on "Reference and Research" and we see that this student was perfect on last years FCAT!

| Courses Grades Attendance  | Discipline Stat  | te Tests Assessment: | s Content Mastery |
|----------------------------|------------------|----------------------|-------------------|
| Course                     | Teacher          | Term/Yr              |                   |
| M/J COMP SCI 3 - E806      | Brien, Tol giann | 2010-2011            |                   |
| M/J LANG ARTS 3 ADV - 0005 | Chambers, Nina   | 2010-2011            |                   |
| M/J MATH 3 - E805          | Brien, Tokqiann  | 2010-2011            |                   |
| M/1 DEAD 2 000E            | Chambers Nine    | 2010 2011            |                   |

NCLB Groups

Ethnicity: Caucasian

SWD: N

LEP: N

ED: N

Date of Birth:

504:

IEP Date:

Guardian 1:

Guardian 2:

Gender: M

Individual

Addı

Addi

Addı

Ph

Ph

M/J READ 3 - 0005 Champers, Nina 2010-2011 M/J US HIST & CAR PL - E804 Brien, Tokgiann 2010-2011

| Courses G | ades Attendance Discipline State Tests Assessments | Content Mas | tery College P | rep DIBELS   |      |      |
|-----------|----------------------------------------------------|-------------|----------------|--------------|------|------|
|           |                                                    |             | Score          | s per School | Year |      |
|           |                                                    | 2006        | 2007           | 2008         | 2009 | 2010 |
| Subject   | 11 Strand                                          | Mar         | Mar            | Mar          | Mar  | Mar  |
|           | All Strands                                        | 1550        | 1854           | 1801         | 1769 | 1724 |
|           | SSS - Number Sense, Concepts, and Operations       |             | 90             | 69.2         | 55.6 | 33.3 |
| Math 🛍    | SSS - Measurement                                  |             | 87.5           | 45.5         | 55.6 | 66.7 |
| Math 🎟    | SSS - Geometry and Spatial Sense                   |             | 85.7           | 61.5         | 66.7 | 50   |
|           | SSS - Algebraic Thinking                           |             | 100            | 81.8         | 50   | 11.1 |
|           | SSS - Data Analysis and Probability                |             | 85.7           | 83.3         | 100  | 55.6 |
|           | All Strands                                        | 1367        | 1718           | 1840         | 1826 | 1944 |
|           | SSS - Words and Phrases in Context                 |             | 83,3           | 66.7         | 63.6 | 57.1 |
| Reading 👪 | SSS - Main Idea Plot and Purpose                   |             | 72.7           | 73.9         | 88.2 | 90.5 |
|           | SSS - Comparison and Cause and Effect              |             | 64.7           | 88.9         | 66.7 | 72.7 |
|           | SSS - Reference and Research                       |             | 100            | 100          | 80   | 100  |

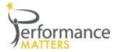

## **Student Detail**

| v       |                                            | udent                                                                                      | NCLB Gro                                                                                                    | ups                                                                                                    |                                                                                                    | Indivi                                                                                                    | dual                                                                                                    |
|---------|--------------------------------------------|--------------------------------------------------------------------------------------------|----------------------------------------------------------------------------------------------------|----------------------------------------------------------------------------------------------------|----------------------------------------------------------------------------------------------------|----------------------------------------------------------------------------------------------------|----------------------------------------------------------------------------------------------------|
|         | Name:                                      | Vorhees, Keoni                                                                             | Gender: M                                                                                                    |                                                                                                    | Date of Birth:                                                                                                    |                                                                                                    | Addi                                                                                                    |
|         | School:                                    | Gull Middle                                                                                | Ethnicity: Ca                                                                                                    | ucasian                                                                                                    | 504:                                                                                                    |                                                                                                    | Addi                                                                                                    |
|         | Grade: E                                   | Eighth Grade                                                                               | SWD: N                                                                                                    |                                                                                                    | IEP Date:                                                                                                    |                                                                                                    | Addi                                                                                                    |
|         | Student Id:                                | 423678781                                                                                  | LEP: N                                                                                                    |                                                                                                    | Guardian 1:                                                                                                    |                                                                                                    | Ph                                                                                                    |
| L       | GPA:                                       |                                                                                            | ED: N                                                                                                    |                                                                                                    | Guardian 2:                                                                                                    |                                                                                                    | Ph                                                                                                    |
| Mastery | Test                                       | Ber                                                                                        | nchmark                                                                                                    |                                                                                                    |                                                                                                    |                                                                                                    |                                                                                                    |
| Level   | Score                                      | 9                                                                                          | Score                                                                                                    |                                                                                                    | An                                                                                                    | alysis                                                                                                    |                                                                                                    |
| 70%     | 50%                                        |                                                                                            | Score<br>50%                                                                                                    | kii i                                                                                                    |                                                                                                    | alysis                                                                                                    |                                                                                                    |
|         |                                            |                                                                                            |                                                                                                    | kin<br>kin                                                                                                    | 1                                                                                                    |                                                                                                    |                                                                                                    |
| 70%     | 50%                                        |                                                                                            | 50%                                                                                                    |                                                                                                    | 8                                                                                                    | 5                                                                                                    |                                                                                                    |
| e       | ee which<br>eak on.<br>hte Tests Assessmen | Student Id: 4<br>GPA:<br>Courses Gr<br>ee which<br>eak on.<br>ate Tests Assessments Conten | Student Id: 4423678781<br>GPA:<br>Courses Grades Attend<br>ee which<br>eak on.<br>ate Tests Assessments Content Mastery | Student Id: 4423678781 LEP: N   GPA: ED: N   Courses Grades Attendance Discipline   ee which eak on.   ate Tests Assessments Content Mastery College Prep | Student Id: 4423678781 LEP: N   GPA: ED: N   Courses Grades Attendance Discipline   State State State   ee which State State   eak on. State Content Mastery College Prep | Student Id:   4423678781   LEP:   N   Guardian 1:     GPA:   ED:   N   Guardian 2:     Courses   Grades   Attendance   Discipline   State Tests   Assess     ee which   eak on. | Student Id:   4423678781   LEP:   N   Guardian 1:     GPA:   ED:   N   Guardian 2:     Courses   Grades   Attendance   Discipline   State Tests   Assessments   Content Mastery     ee which eak on.   ate Tests   Assessments   Content Mastery   College Prep   DIBELS |

Click on the graph icon to see a graph of all standards tested and which ones to work need remediation or re-teaching.

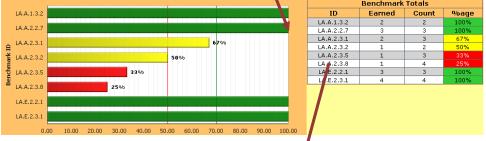

NOTE: Hover over a standard in the table on the right to see the standard definition.

#### LA.A.2.3.8

The student checks the validity and accuracy of information obtained from research, in such ways as differentiating fact and opinion, identifying strong vs. weak arguments, recognizing that personal values influence the conclusions an author draws.

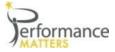

3

5

## **Item Analysis**

My next question would be, If Keoni performed poorly on LA.A.2.3.8 and LA.A.2.3.5 did the rest of the class?

LA.A.1.3.2

- Access the Item Analysis report from the 1 Report Listing.
- Select the test from the list. 2 Choose "M07-BMT3 2008-2009

|   | 3            |                       |       | Row Count: 3  |
|---|--------------|-----------------------|-------|---------------|
|   | Test 🔻       | Test ID               | Score | # of Students |
|   | Filter       |                       |       |               |
|   | Read08 - BM1 | 3004849               | 56%   | 83            |
| _ | Read08 - BM2 | 3004848               | 60%   | 83            |
| L | Read08 - BM3 | 300 <mark>4850</mark> | 69%   | 83            |
|   | 5            |                       |       | Row Count: 3  |

- Scroll to the bottom of the page to view the graph and table.

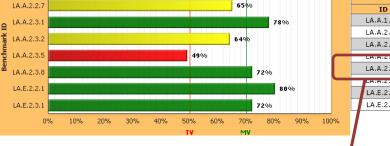

64%

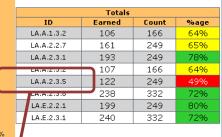

- Hover over a standard in the table 4 to the right for a popup with the Description for the standard.
  - Click on the standard and it will bold. Then you can scroll back to the top display and all questions aligned to that standard will be bolded.

### LA.A.2.3.5

The student locates, organizes, and interprets written information for a variety of purposes, including classroom research, collaborative decision making, and performing a school or real-world task.

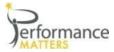

If the entire class does poorly on a standard you will probably reteach that to the entire class. However for a standard that is somewhat low, you may only want to remediate a specific group of students. To do this....

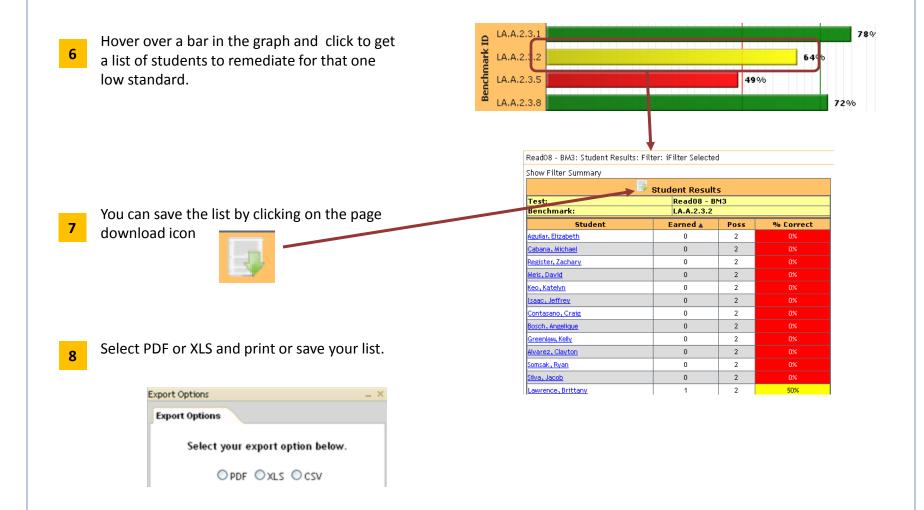

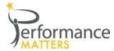

If I compare how my students performed, by standard, compared to the rest of the school and district, it can help me to improve my teaching skills in those areas.

- **1** Choose the following:
  - State Test Subject = Reading
  - School = Gull Middle
  - Teacher = Chambers, Nina
  - Class = M/J READ 3 0005
  - ➤ Test= Read 08 BM1

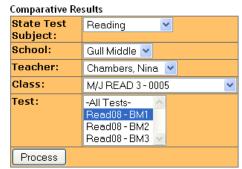

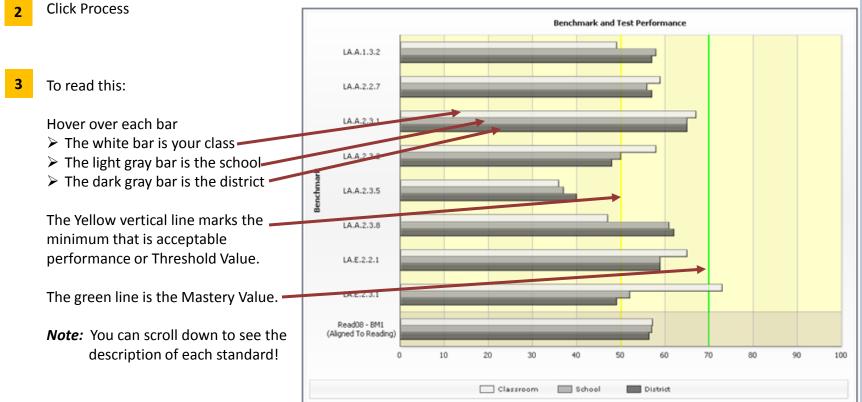

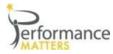

Access the Subject Stand report from the Report Listing. 1

State Test Subject: Math Scores All Scores Administration N/A ~ Process

Select which "State Test Subject" to view. (Select CRCT - Math) 2 Then click on the "Scores" droplist, select Last Scores and press Process

| Scores | Last Scores           | N  |
|--------|-----------------------|----|
|        | All Scores            | ng |
|        | Best Scores           |    |
|        | Last Scores           |    |
|        | Select Administration |    |

| State Test Subje   | ct: Math 🔽 Scor | es Last Scores | 🔽 🖌                                                | inistration 🔣 | A Y Proce                        | ess                   |                                        |
|--------------------|-----------------|----------------|----------------------------------------------------|---------------|----------------------------------|-----------------------|----------------------------------------|
|                    |                 | Subject        | Strand: Math                                       | 1             |                                  |                       |                                        |
| 📑 1 <u>2 3</u> 🔾 P | age 1 of 3      |                |                                                    |               |                                  | Ro                    | w Count: 139                           |
| Student 🔺          | Dev             | Scale          | Number<br>Sense,<br>Concepts,<br>and<br>Operations | Measurement   | Geometry<br>and Spatial<br>Sense | Algebraic<br>Thinking | Data<br>Analysis<br>and<br>Probability |
| Filter             |                 |                |                                                    |               |                                  |                       |                                        |
| 127484473, Student | 1486            | 231            | 22.2%                                              | 33.3%         | 25.0%                            | 22.2%                 | 33.3%                                  |
| 25264347, Student  | 1708            | 286            | 33.3%                                              | 66.7%         | 25.0%                            | 22.2%                 | 55.6%                                  |
| 29383221, Student  | 1845            | 320            | 55.6%                                              | 77.8%         | 37.5%                            | 77.8%                 | 44.4%                                  |
| 4527383, Student   | 1724            | 290            | 44.4%                                              | 33.3%         | 25.0%                            | 44.4%                 | 77.8%                                  |
| 4527637, Student   | 1983            | 354            | 77.8%                                              | 66.7%         | 75.0%                            | 88.9%                 | 88.9%                                  |
| 4527746, Student   | 2055            | 372            | 100.0%                                             | 88.9%         | 62.5%                            | 88.9%                 | 88.9%                                  |
| 4527847, Student   | 1712            | 287            | 22.2%                                              | 44.4%         |                                  | 55.6%                 | 44.4%                                  |
| 4E27866 Shudane    | 2280            | 420            | 100.0%                                             | 99. QV        | 100.0%                           | 100.0%                | 100.0%                                 |

- Sort any column by hovering over the column heading and clicking. 3 (Hover over the "Dev" column heading and sort)
- To filter data on the report we use Color Swatching. 4 To see only student that are in the yellow, or level2, turn off the red, green, blue and black colors And press Filter

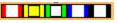

*Note:* You can filter for 1 class rather than viewing all students assigned to you. This is not available in this demo so try this with your data. After you set a filter you would click Process to refresh the report.

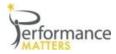

- 1 Access the Baseball Card V2 report from the Report Listing. Here you can *build-your-own* report.
- 2 Select the school *"Gull Middle"* and check box for Grade 8.

When you do, all available tests that your students have taken will be available.

- **3** Click on the plus sign by any set of measures to see the measures under a heading.
- 4 Let's click the plus sign next to "Lag/Lead by Subject".
- 5 Next click on the plus sign next to "Reading"

Here we see the FCAT Scales Scores and Alt. Scale Scores- which are the Dev Scale Score.

6 Select the *Scale Score 2009* and *Scale Score 2010* to see the FCAT results for the past 2 years.

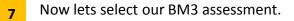

Submit

...and

| Baseball Card Select | ion             |
|----------------------|-----------------|
| School               | Gull Middle 🛛 🔽 |
| Grade                | 5 8 10          |

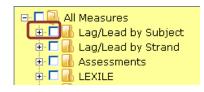

All Measures
All Measures
All Additional Additiona Additional Additional Additiona Additional Add

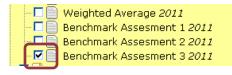

NOTE: If you click on the check box for any set of measures, say "Lag/Lead by Subject" you could be selecting up to 50 measures or columns. **ALWAYS** click the plus sign to the lowest level of measures!!

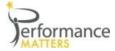

# Baseball Card V2 con't

Now we have a report that we built with both lagging and leading data!

We can sort, use zero suppression and color swatching to reduce these 83 students to just the ones we want to focus on.

Below are a few exercises to help you learn how to use the Baseball Card to answer specific questions. Try these now!

| Baseball Card Detai | l –    |            |     |      |     |     |    |                  |                  |                            |
|---------------------|--------|------------|-----|------|-----|-----|----|------------------|------------------|----------------------------|
| Hide Filter Summar  | у      |            |     |      |     |     |    |                  |                  |                            |
| 5 1 2 🗿 Page 1      | of 2   |            |     |      |     |     |    |                  |                  | Row Count: 83              |
|                     | ent In | formatio   | n   | ıl 👘 |     |     |    |                  | Lag/Lead by Su   | ıbject                     |
|                     |        |            |     |      |     |     |    |                  | Reading          |                            |
| Student 🔺           | Grade  | Student Id | GEN | ETH  | LEP | SWD | ED | Scale Score 2009 | Scale Score 2010 | Benchmark Assesment 3 2011 |
| Filter              |        |            |     |      |     |     |    |                  |                  |                            |
| Ackermann, Taylor   | 8      | 4423668186 | F   | W    | N   | N   | Ν  | 321              | 324              | 33                         |
| Aguilar, Elizabeth  | 8      | 4423669911 | F   | W    | N   | N   | Ν  | 379              | 353              | 54                         |
| Allen, Tiffany      | 8      | 4423700994 | F   | н    | N   | N   | Ν  |                  |                  | 79                         |
| Alvarez, Clayton    | 8      | 4423678834 | м   | м    | N   | N   | Ν  | 321              | 342              | 67                         |
| Angeles, Arielle    | 8      | 4423678987 | F   | м    | N   | N   | Υ  | 290              | 343              | 83                         |
| Aspiolea, Petrina   | 8      | 4423683961 | F   | W    | N   | N   | Ν  | 227              | 315              | 71                         |
| Bauer, Devin        | 8      | 4423679114 | м   | W    | N   | N   | Ν  | 345              | 300              | 46                         |
| Bianconi, Kendra    | 8      | 4423669278 | F   | W    | N   | N   | Υ  | 359              | 357              | 58                         |
| Boettcher, Matthew  | 8      | 4423680606 | м   | W    | N   | N   | Υ  | 349              | 353              | 96                         |
| Bosch, Angelique    | 8      | 4423679156 | F   | W    | N   | N   | Ν  | 349              | 365              | 58                         |
| Bridges, Keri       | 8      | 4423680227 | F   | W    | N   | N   | Y  | 366              | 344              | 75                         |

**1** Of these 83 students, how many passed the FCAT in Reading in 2009, but we not proficient in 2010?

2 Now go back to the BBC selection tab. Add the 4 strands for Reading for BM3. Your report should look like the below picture.

| Student 🔺          | Grade | Student Id | GEN | ЕТН | LEP | swD | ED | Scale Score<br>2009 | Scale Score<br>2010 | Assesment 3<br>2011 | Assesment 3<br>2011 | Assesment 3<br>2011 | Benchmark Assesment<br>3 2011 | Benchmark<br>Assesment 3 2011 |
|--------------------|-------|------------|-----|-----|-----|-----|----|---------------------|---------------------|---------------------|---------------------|---------------------|-------------------------------|-------------------------------|
| Filter             |       |            |     |     |     |     |    |                     |                     |                     |                     |                     |                               |                               |
| Ackermann, Taylor  | 8     | 4423668186 | F   | ₩   | Ν   | N   | Ν  | 321                 | 324                 | 33                  | 50                  | 56                  | 17                            | 14                            |
| Aguilar, Elizabeth | 8     | 4423669911 | F   | ₩   | Ν   | Ν   | Ν  | 379                 | 353                 | 54                  | 50                  | 56                  | 50                            | 57                            |
| Allen, Tiffany     | 8     | 4423700994 | F   | н   | Ν   | Ν   | Ν  |                     |                     | 79                  | 100                 | 67                  | 67                            | 100                           |
| Alvarez, Clavton   | 8     | 4423678834 | M   | м   | N   | N   | N  | 321                 | 342                 | 67                  | 100                 | 67                  | 83                            |                               |

- 3 Now go back to the BBC selection tab and add the Grade for *M/J Read 3* and *M/J Lang Arts 3*
- 4 Lastly, go add FAIR data for "Probability of Success". This is the only report that will show your FAIR data!!!